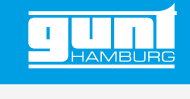

# RT 350

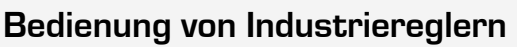

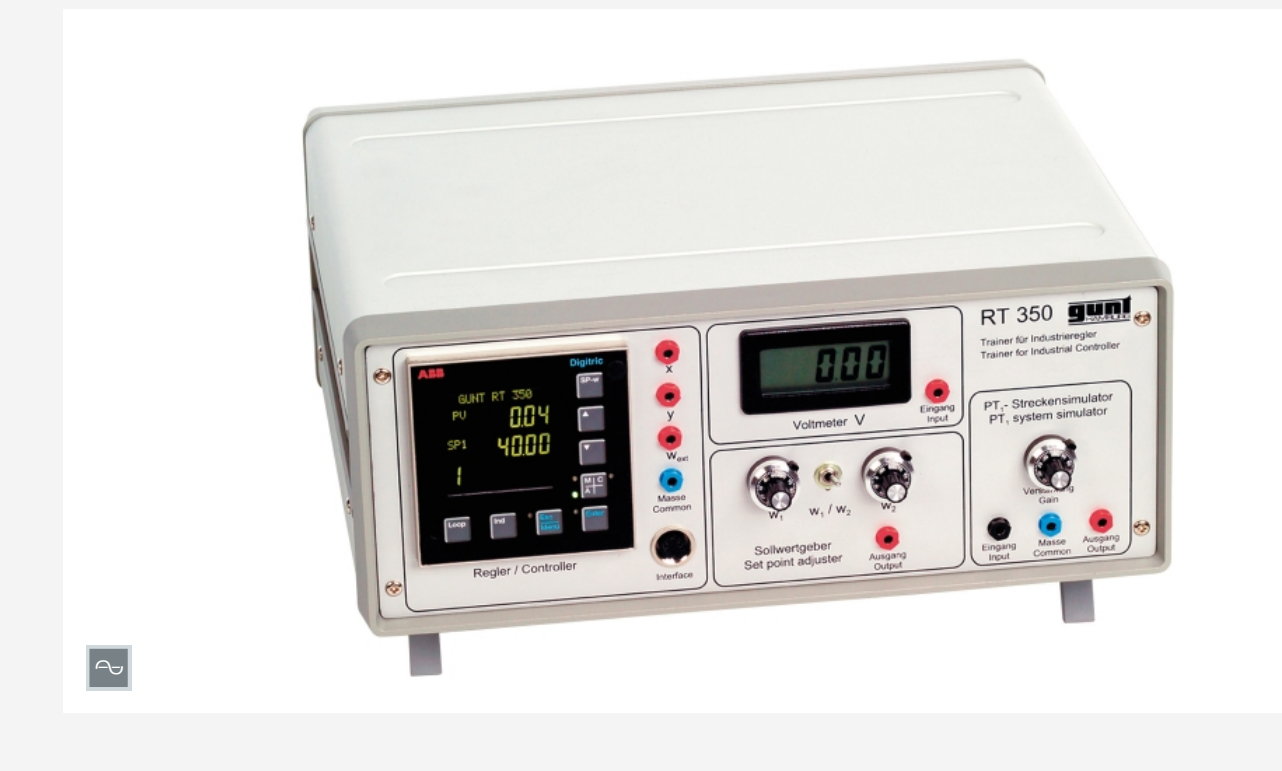

## **Beschreibung**

- *•* **industriellen Regler kennenlernen**
- *•* **digitaler Regler mit frei wählbaren Parametern**
- *•* **Regelstreckensimulation**
- *•* **Konfigurationssoftware**

Dieses Versuchsgerät ermöglicht das Kennenlernen der Bedienung und Funktion eines modernen industriellen Reglers.

Der Regler hat frei zugängliche Ein- und Ausgänge. Mit einem Signalgeber können definierte Eingangspegel und Sprungsignale generiert werden. Ein Digitalvoltmeter dient zur Messung der Ein- und Ausgangssignale. Eine einfache Regelstrecke wird über ein PT-Glied simuliert, so dass auch Verhalten und Stabilität eines geschlossenen Regelkreises untersucht werden kann.

Um einen üblichen x-y-Plotter oder Linienschreiber zur Aufzeichnung zu verwenden, sind alle Signale über Laborbuchsen zugänglich. Es besteht auch die Möglichkeit, mit diesem Regler externe Regelstreckenmodelle zu steuern. Neben einer manuellen Konfiguration und Parametrierung über Tasten kann der Regler über USB und eine mitgelieferte Konfigurationssoftware von einem PC aus konfiguriert werden.

# **Lerninhalte / Übungen**

- *•* Grundkonzeption eines industriellen Reglers
	- *·* Bedienebenen
	- *·* Parameterebene
	- *·* Konfigurationsebene
- *•* Erarbeitung von grundlegenden Zusammenhängen der Regelungstechnik
	- *·* statische und dynamische Übertragungsfunktion
	- *·* Sprungantwort
	- *·* Führungssprung
	- *·* geschlossener Regelkreis
- *•* Reglerparameter einstellen
	- *·* Ein- und Ausgangskanäle einstellen
	- *·* Anzeigen skalieren
	- *·* PC-Konfigurationstools einsetzen

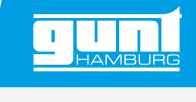

# RT 350 **Bedienung von Industriereglern**

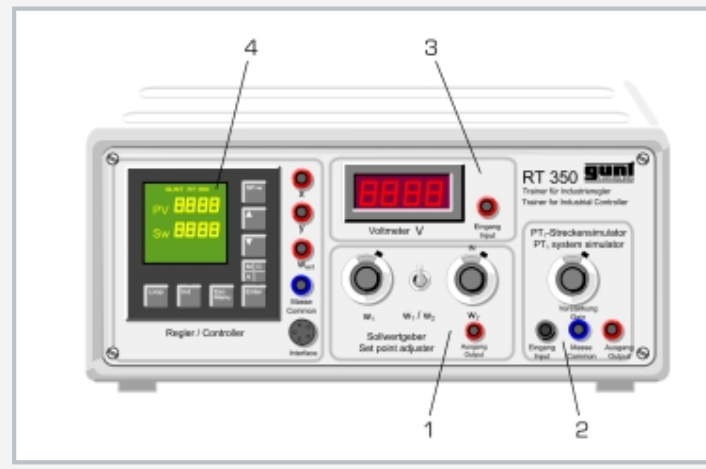

1 Signalgeber mit Umschaltmöglichkeit zwischen zwei vordefinierten Pegeln, 2 PT<sub>1</sub>-Regelstreckensimulator mit einstellbarer Verstärkung, 3 Digitalvoltmeter, 4 Regler

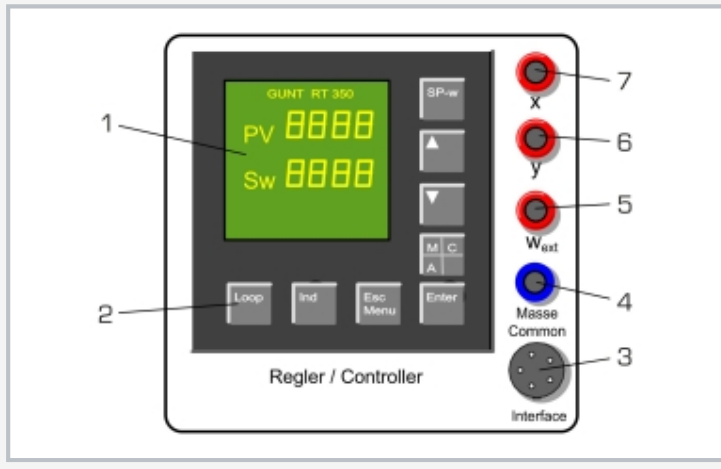

Regler: 1 LC-Display, 2 Bedientasten, 3 Konfigurations-Schnittstelle, 4 Masseanschluss, 5 Eingang Führungsgröße, 6 Ausgang Stellgröße, 7 Eingang Regelgröße

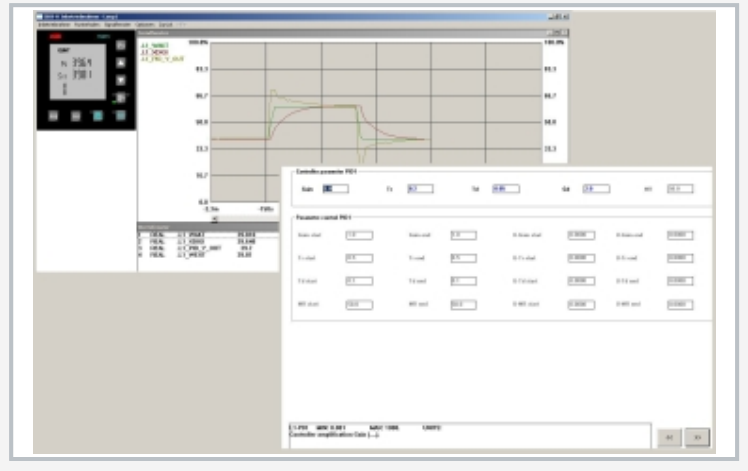

Konfigurationssoftware mit Zeitschriebfenster und Parameterauswahl

# **Spezifikation**

- [1] Versuchsgerät für industrielle Regler<br>[2] digitaler Regler, konfigurierbar
- 
- [2] digitaler Regler, konfigurierbar<br>[3] Signalgeber mit Potentiometer [3] Signalgeber mit Potentiometer<br>[4] Digitalvoltmeter
- [4] Digitalvoltmeter<br>[5] PT<sub>2</sub>-Regelstreck
- $\begin{bmatrix} 5 \end{bmatrix}$  PT<sub>2</sub>-Regelstreckensimulator<br>  $\begin{bmatrix} 6 \end{bmatrix}$  alle Größen als Analogsignal
- alle Größen als Analogsignale über Laborbuchsen zugänglich
- [7] Konfigurationssoftware; Software über USB unter Windows 10

#### **Technische Daten**

# Regler

- *•* als P-, PI- oder PID-Regler konfigurierbar
- *•* K<sup>p</sup> : 0…999,9%
- *•* T<sup>v</sup> : 0…1200s
- T<sub>n</sub>: 0…3600s
- *•* 2 Eingänge, 1 Ausgang

#### Voltmeter

- *•* Messbereich: 0…20V
- *•* Auflösung 10mV

#### Führungsgrößengeber

- *•* 2 Spannungen auswählbar
- *•* Ausgangsspannung: 0…10V

#### Regelstreckensimulator

- **•** Regelstreckentyp: PT<sub>1</sub>
- *•* Zeitkonstante: 20s
- *•* Regelstreckenverstärkung: 1…10
- *•* Prozessgrößen als Analogsignale: 0…10V

Anschluss externer Registriergeräte (z. B. Oszilloskop, Schreiber) über Laborbuchsen möglich

230V, 50Hz, 1 Phase 230V, 60Hz, 1 Phase 120V, 60Hz, 1 Phase UL/CSA optional LxBxH: 370x330x150mm Gewicht: ca. 5kg

# **Für den Betrieb erforderlich**

### PC mit Windows empfohlen

## **Lieferumfang**

- 1 Versuchsgerät<br>1 Konfigurationss
- 1 Konfigurationssoftware + USB-Kabel
- 1 Satz Laborkabel<br>1 Satz didaktische
- Satz didaktisches Begleitmaterial

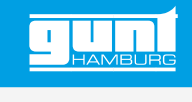

# RT 350 **Bedienung von Industriereglern**

Optionales Zubehör

WP 300.09 Laborwagen